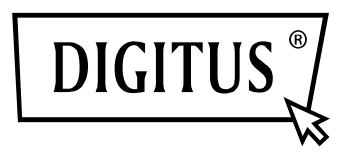

# **Montagerahmen für Festplatten und SSDs**

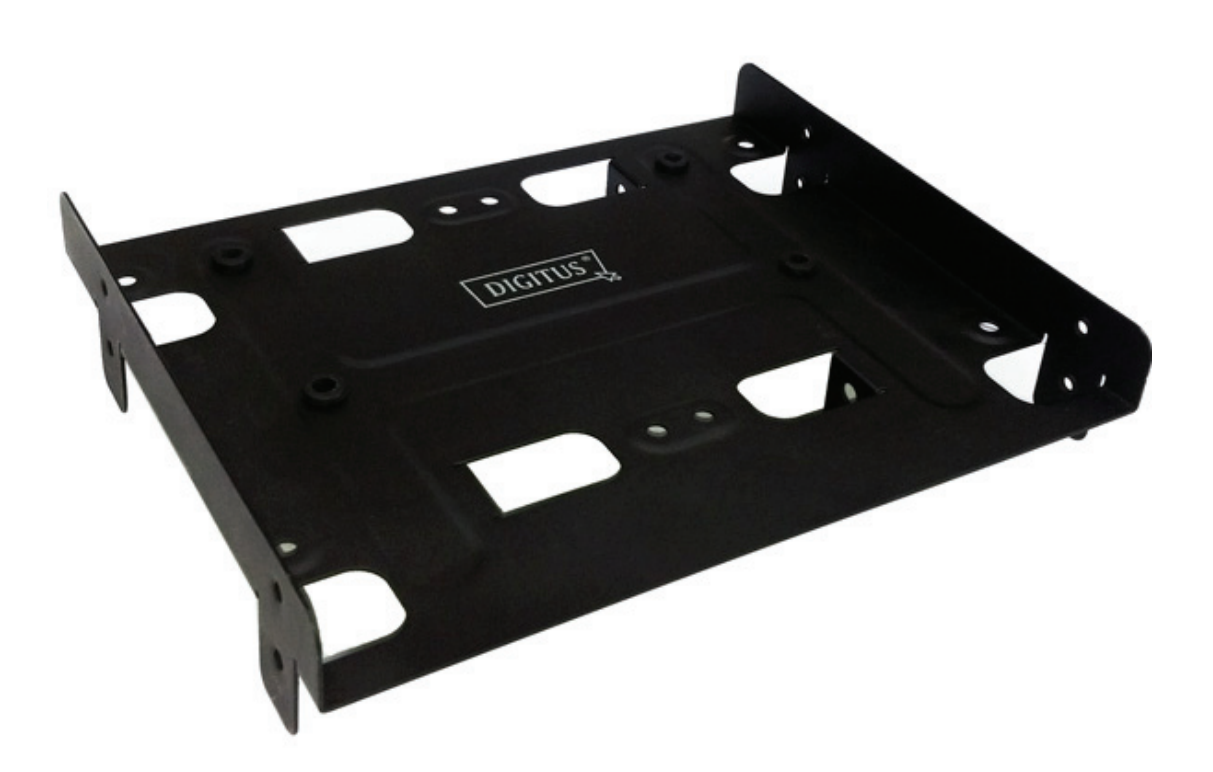

**Bedienungsanleitung DA-70432**

### **Ausstattungsdetails:**

- Geeignet für bis zu 4 x 2,5" oder 1 x 3,5" und 2 x 2,5" Festplatten und SSDs
- Passt in 5,25" Standard-Laufwerkschächte
- Abgekoppelte Befestigung für 3,5" Festplatte
- Abmessungen:  $120 \times 146 \times 34$  mm (T  $\times$  B  $\times$  H)
- Gewicht: ca. 120 g
- Farbe: schwarz

#### **Packungsinhalt:**

- 5,25" DIGITUS Einbaurahmen
- 4x Entkoppler
- 4x Befestigungsschrauben für 3,5" Festplatten (Grobgewinde)
- 16x Befestigungsschrauben für 2,5" Festplatten (Feingewinde)
- 4x Befestigungsschrauben für den Montagerahmen (Feingewinde)
- Bedienungsanleitung

## **Installation 1:**

- 1. Setzen Sie zwei 2,5" Festplatten/SSDs in die Einbauschächte auf der oberen Seite des DIGITUS<sup>®</sup> Einbaurahmens.
- 2. Schrauben Sie die Festplatten/SSDs mit den, im Lieferumfang enthaltenen, Feingewindeschrauben von unten am DIGITUS® Einbaurahmen fest.
- 3. Setzen Sie zwei 2,5" Festplatten/SSDs in die Einbauschächte auf der unteren Seite des DIGITUS® Einbaurahmens.
- 4. Schrauben Sie die Festplatten/SSDs mit den, im Lieferumfang enthaltenen, Feingewindeschrauben auf beiden Seiten am DIGITUS® Einbaurahmen fest.

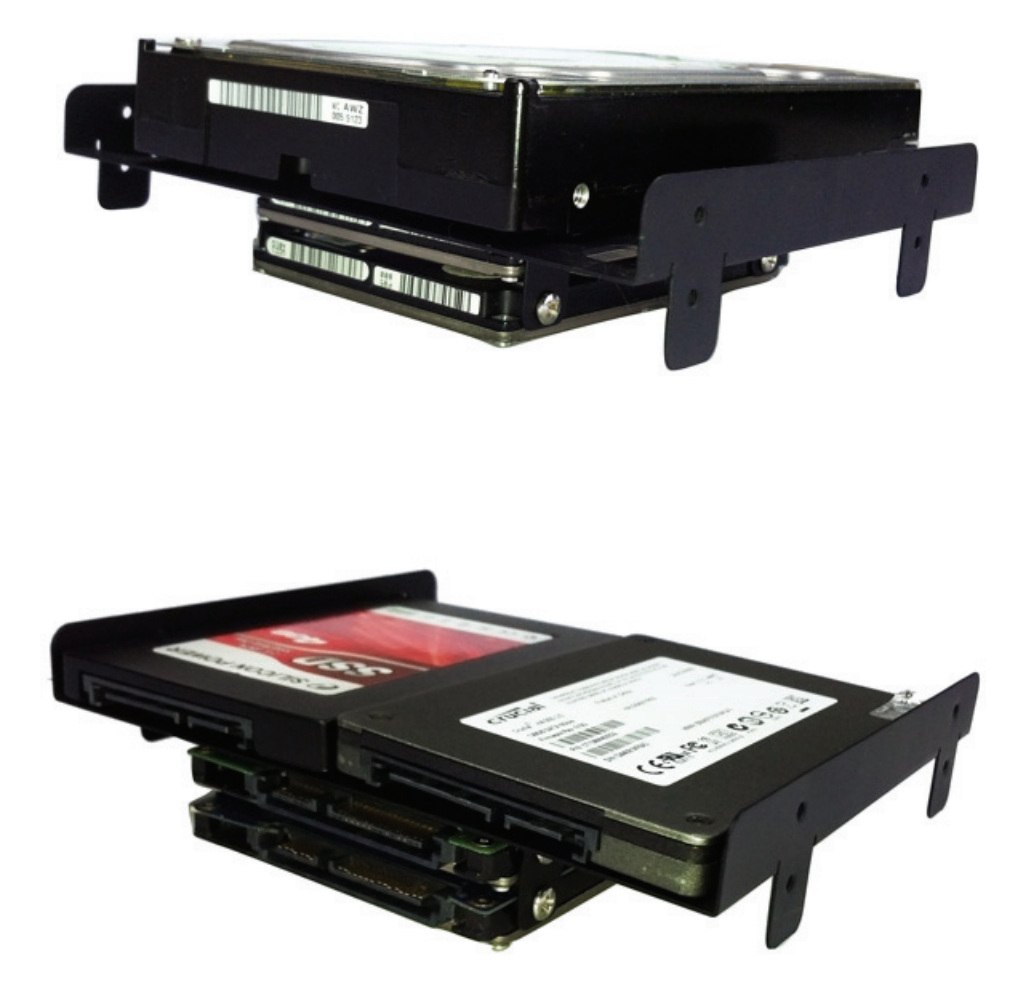

Alternativ können Sie auch gleichzeitig eine 3,5" Festplatte und zwei 2,5" Festplatten oder SSDs im DIGITUS® Einbaurahmen montieren, wobei die 3,5" Festplatte entkoppelt befestigt wird.

#### **Installation 2:**

- 1. Setzen Sie eine 3,5" Festplatte in den Einbauschacht auf der oberen Seite des DIGITUS® Einbaurahmens.
- 2. Schrauben Sie die Festplatte mit den, im Lieferumfang enthaltenen, Grobgewindeschrauben von unten durch die entkoppelte Befestigung am DIGITUS® Einbaurahmen fest.
- 3. Setzen Sie zwei 2,5" Festplatten/SSDs in die Einbauschächte auf der unteren Seite des DIGITUS® Einbaurahmens.
- 4. Schrauben Sie die Festplatten/SSDs mit den im Lieferumfang enthaltenen Feingewindeschrauben auf beiden Seiten am DIGITUS® Einbaurahmen fest.

Der DIGITUS® Einbaurahmen kann in 5,25" Standard-Laufwerkschächte eines PC-Gehäuses montiert werden und er wird mit vier Feingewindeschrauben befestigt.

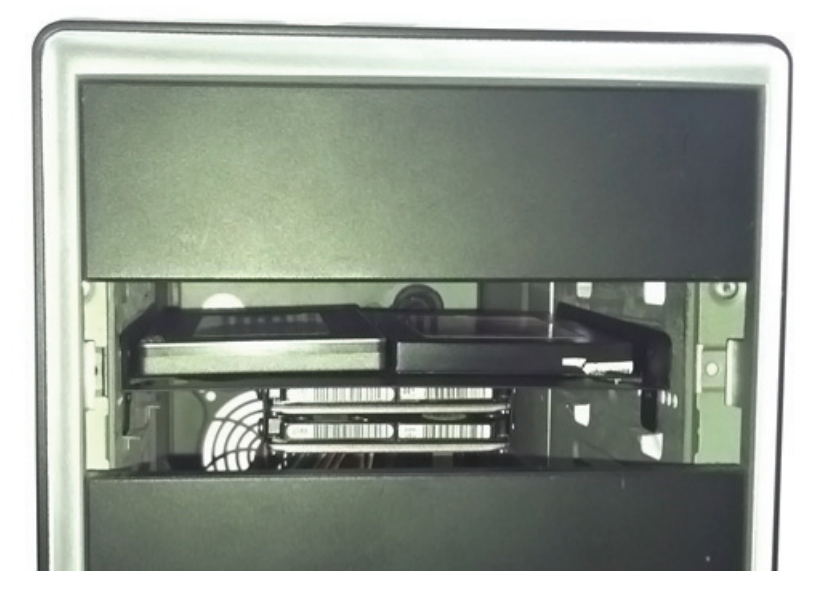

#### **Installation 3:**

- 1. Öffnen Sie das Computergehäuse.
- 2. Schieben Sie den DIGITUS® Einbaurahmen mit den vorinstallierten Festplatten in einen 5,25" Laufwerkschacht des Gehäuses. Schlagen Sie in der, mit dem Gehäuse mitgelieferten, Installationsanweisung nach.
- 3. Schrauben Sie den DIGITUS® Einbaurahmen mit den vier mitgelieferten Feingewindeschrauben am Gehäuse fest. Schlagen Sie in der, mit dem Gehäuse mitgelieferten, Installationsanweisung nach.